## Package 'mnem'

May 15, 2024

Type Package

Title Mixture Nested Effects Models

Version 1.20.0

Description Mixture Nested Effects Models (mnem) is an extension of Nested Effects Models and allows for the analysis of single cell perturbation data provided by methods like Perturb-Seq (Dixit et al., 2016) or Crop-Seq (Datlinger et al., 2017). In those experiments each of many cells is perturbed by a knock-down of a specific gene, i.e. several cells are perturbed by a knock-down of gene A, several by a knock-down of gene B, ... and so forth. The observed read-out has to be multi-trait and in the case of the Perturb-/Crop-Seq gene are expression profiles for each cell. mnem uses a mixture model to simultaneously cluster the cell population into k clusters and and infer k networks causally linking the perturbed genes for each cluster. The mixture components are inferred via an expectation maximization algorithm.

Depends  $R$  ( $>= 4.1$ )

License GPL-3

Encoding UTF-8

LazyData true

biocViews Pathways, SystemsBiology, NetworkInference, Network, RNASeq, PooledScreens, SingleCell, CRISPR, ATACSeq, DNASeq, GeneExpression

RoxygenNote 7.2.1

Imports cluster, graph, Rgraphviz, flexclust, lattice, naturalsort, snowfall, stats4, tsne, methods, graphics, stats, utils, Linnorm, data.table, Rcpp, RcppEigen, matrixStats, grDevices, e1071, ggplot2, wesanderson

LinkingTo Rcpp, RcppEigen

#### VignetteBuilder knitr

Suggests knitr, devtools, rmarkdown, BiocGenerics, RUnit, epiNEM, BiocStyle

NeedsCompilation yes

BugReports <https://github.com/cbg-ethz/mnem/issues>

URL <https://github.com/cbg-ethz/mnem/>

#### 2 Contents

git\_url https://git.bioconductor.org/packages/mnem

git\_branch RELEASE\_3\_19

git\_last\_commit 8ed6ac5

git\_last\_commit\_date 2024-04-30

Repository Bioconductor 3.19

Date/Publication 2024-05-14

Author Martin Pirkl [aut, cre]

Maintainer Martin Pirkl <martinpirkl@yahoo.de>

## **Contents**

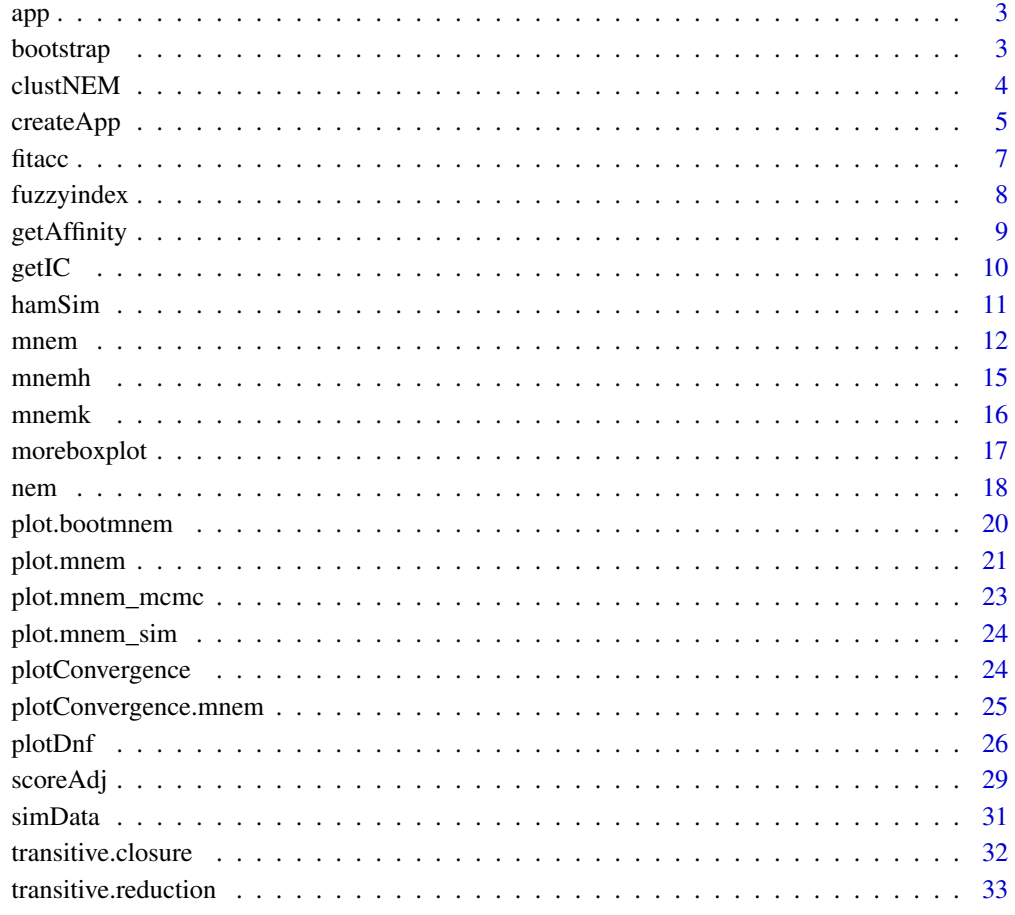

#### **Index** [34](#page-33-0)

<span id="page-2-0"></span>Example data: mnem results for the Dixit et al., 2016 and Datlinger et al., pooled CRISPR screens. For details see the vignette or function createApp().

#### Usage

app

#### References

Datlinger, P., Rendeiro, A., Schmidl, C., Krausgruber, T., Traxler, P., Klughammer, J., Schuster, L. C., Kuchler, A., Alpar, D., and Bock, C. (2017). Pooled crispr screening with single-cell transcriptome readout. Nature Methods, 14, 297-301.

Dixit, A., Parnas, O., Li, B., Chen, J., Fulco, C. P., Jerby-Arnon, L., Marjanovic, N. D., Dionne, D., Burks, T., Raychowdhury, R., Adamson, B., Norman, T. M., Lander, E. S., Weissman, J. S., Friedman, N., and Regev, A. (2016). Perturb-seq: Dissecting molecular circuits with scalable single-cell rna profiling of pooled genetic screens. Cell, 167(7), 1853-1866.e17.

#### Examples

data(app)

bootstrap *Bootstrap.*

#### Description

Run bootstrap simulations on the components (phi) of an object of class mnem.

#### Usage

```
bootstrap(x, size = 1000, p = 1, logtype = 2, complete = FALSE, ...)
```
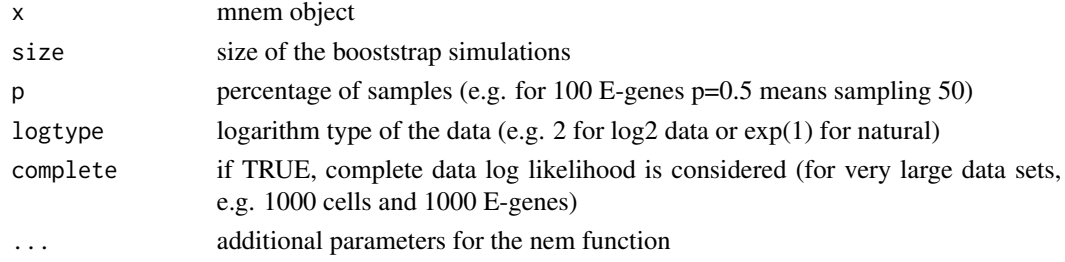

<span id="page-3-0"></span>returns bootstrap support for each edge in each component (phi); list of adjacency matrices

#### Author(s)

Martin Pirkl

#### Examples

```
sim \le simData(Sgenes = 3, Egenes = 2, Nems = 2, mw = c(0.4, 0.6))
data <- (sim$data - 0.5)/0.5
data <- data + rnorm(length(data), 0, 1)
result \leq mnem(data, k = 2, starts = 1)
boot <- bootstrap(result, size = 2)
```
clustNEM *Cluster NEM.*

#### Description

This function clusters the data and performs standard nem on each cluster.

#### Usage

```
clustNEM(
  data,
 k = 2:10,
 cluster = NULL,
  starts = 1,
  logtype = 2,
  nem = TRUE,getprobspars = list(),
  getaffinitypars = list(),
 Rho = NULL,
  ...
)
```
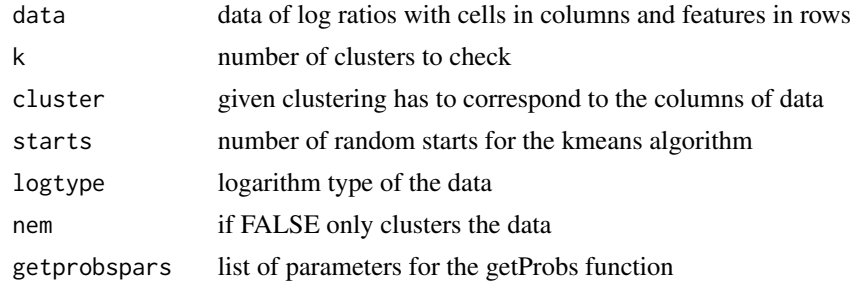

#### <span id="page-4-0"></span>createApp 5

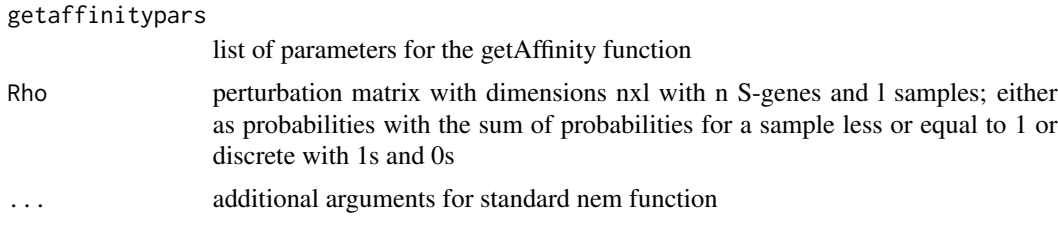

#### Value

family of nems; the first k list entries hold full information of the standard nem search

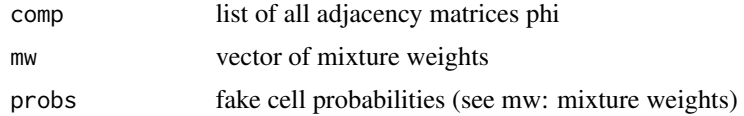

#### Author(s)

Martin Pirkl

#### Examples

```
sim \le simData(Sgenes = 3, Egenes = 2, Nems = 2, mw = c(0.4, 0.6))
data <- (sim$data - 0.5)/0.5
data <- data + rnorm(length(data), 0, 1)
resulst <- clustNEM(data, k = 2:3)
```
createApp *Creating app data.*

#### Description

This function is for the reproduction of the application results in the vignette and publication. See the publication Pirkl & Beerenwinkel (2018) on how to download the data files: GSE92872\_CROPseq\_Jurkat\_TCR.digital\_expression.csv k562\_both\_filt.txt GSM2396861\_k562\_ccycle\_cbc\_gbc\_dict.csv GSM2396858\_k562\_tfs\_7\_cbc\_gbc\_dict.csv

```
createApp(
  sets = seq_length(3),m = NULL,n = NULL,
 o = NULL,maxk = 5,
 parallel = NULL,
 path = "",types = c("data", "lods", "mnem"),
```

```
allcrop = FALSE,
  multi = FALSE,
  file = NULL,
  ...
\mathcal{L}
```
### Arguments

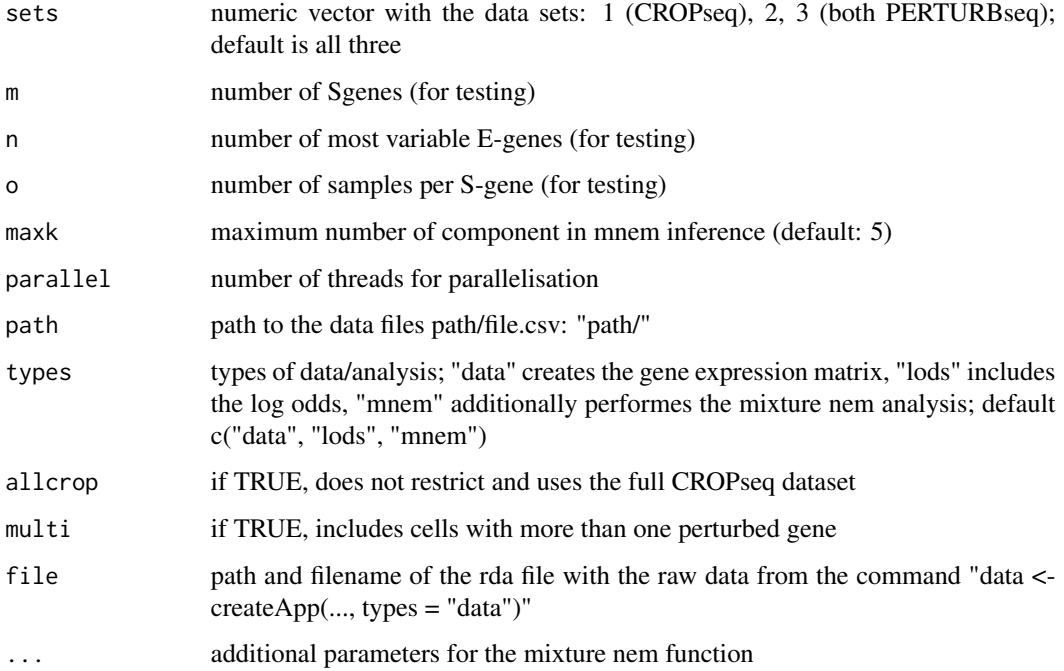

#### Value

app data object

#### Author(s)

Martin Pirkl

```
## recreate the app data object (takes very long, i.e. days)
## Not run:
createApp()
## End(Not run)
data(app)
```
<span id="page-6-0"></span>

Computes the accuracy of the fit between simulated and inferred mixture.

#### Usage

```
fitacc(x, y, strict = FALSE, unique = TRUE, type = "ham")
```
#### Arguments

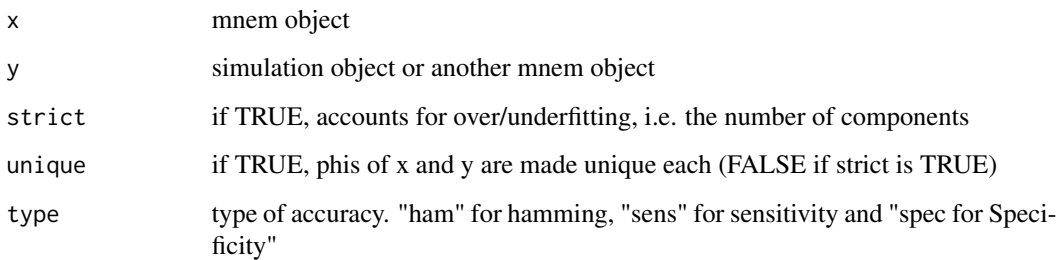

#### Value

plot of EM convergence

#### Author(s)

Martin Pirkl

```
sim \le simData(Sgenes = 3, Egenes = 2, Nems = 2, mw = c(0.4, 0.6))
data <- (sim$data - 0.5)/0.5
data <- data + rnorm(length(data), 0, 1)
result \leq mnem(data, k = 2, starts = 1)
fitacc(result, sim)
fitacc(result, sim, type = "sens")
fitacc(result, sim, type = "spec")
fitacc(result, sim, strict = TRUE, type = "sens")
fitacc(result, sim, strict = TRUE, type = "spec")
```
<span id="page-7-0"></span>

Calculates responsibilities and mixture weights based on the ground truth and noisy data.

#### Usage

```
fuzzyindex(x, data, logtype = 2, complete = FALSE, marginal = FALSE, \dots)
```
#### Arguments

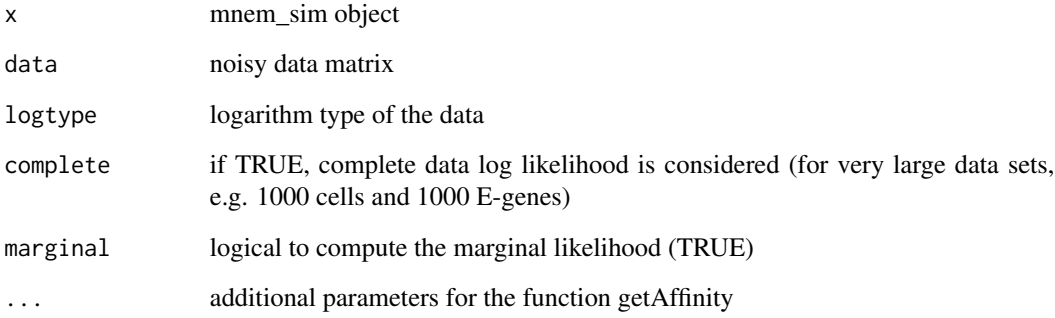

#### Value

list with cell log odds mixture weights and log likelihood

#### Author(s)

Martin Pirkl

```
sim \le simData(Sgenes = 3, Egenes = 2, Nems = 2, mw = c(0.4, 0.6))
data <- sim$data
data[which(sim$data == 1)] <- rnorm(sum(sim$data == 1), 1, 1)
data[which(sim$data == 0)] <- rnorm(sum(sim$data == 0), -1, 1)
fuzzy <- fuzzyindex(sim, data)
```
<span id="page-8-0"></span>

This function calculates the responsibilities of each component for all cells from the expected log distribution of the hidden data.

#### Usage

```
getAffinity(
 x,
 affinity = 0,norm = TRUE,logtype = 2,
 mw = NULL,data = matrix(0, 2, ncol(x)),complete = FALSE
)
```
#### Arguments

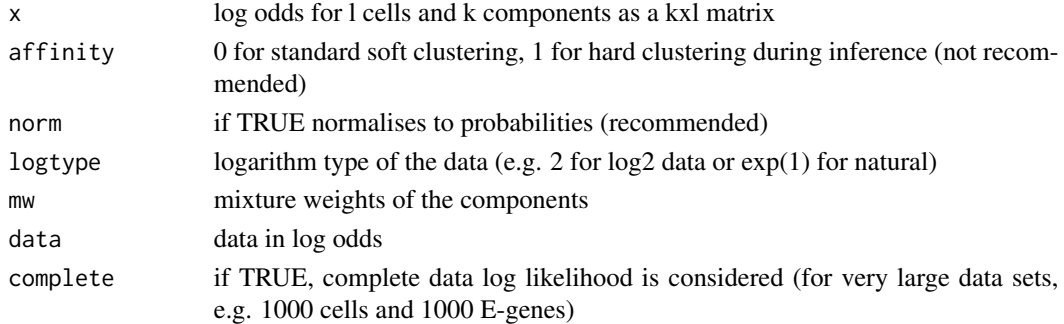

#### Value

responsibilities as a kxl matrix (k components, l cells)

#### Author(s)

Martin Pirkl

```
sim \le simData(Sgenes = 3, Egenes = 2, Nems = 2, mw = c(0.4, 0.6))
data <- (sim$data - 0.5)/0.5
data <- data + rnorm(length(data), 0, 1)
result \leq mnem(data, k = 2, starts = 1)
resp <- getAffinity(result$probs, mw = result$mw, data = data)
```
<span id="page-9-0"></span>This function calculates a negative penalized log likelihood given a object of class mnem. This penalized likelihood is based on the normal likelihood and penalizes complexity of the mixture components (i.e. the networks).

#### Usage

```
getIC(
  x,
 man = FALSE,
  degree = 4,
 logtype = 2,
 pen = 2,
 useF = FALSE,Fnorm = FALSE
)
```
#### Arguments

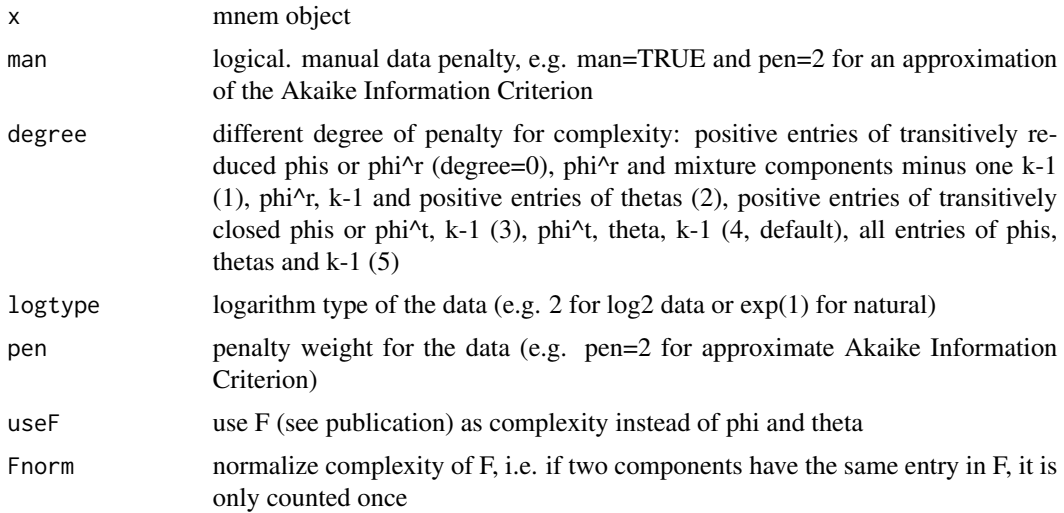

#### Value

penalized log likelihood

#### Author(s)

Martin Pirkl

#### <span id="page-10-0"></span>hamSim and the contract of the contract of the contract of the contract of the contract of the contract of the contract of the contract of the contract of the contract of the contract of the contract of the contract of the

#### Examples

```
sim \le simData(Sgenes = 3, Egenes = 2, Nems = 2, mw = c(0.4, 0.6))
data <- (sim$data - 0.5)/0.5
data <- data + rnorm(length(data), 0, 1)
pen <- numeric(3)
result <- list()
for (k in seq_len(2)) {
    result[[k]] \leq mnem(data, k = k, starts = 1)pen[k] <- getIC(result[[k]])
}
print(pen)
```
hamSim *Accuracy for two phis.*

#### Description

This function uses the hamming distance to calculate an accuracy for two networks (phi).

#### Usage

```
hamSim(a, b, diag = 1, symmetric = TRUE)
```
#### Arguments

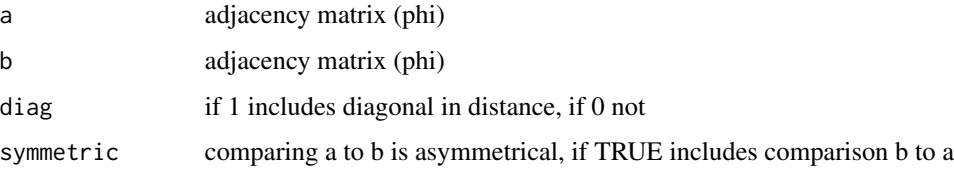

#### Value

normalized hamming accuracy for a and b

#### Author(s)

Martin Pirkl

```
sim \le simData(Sgenes = 3, Egenes = 2, Nems = 2, mw = c(0.4, 0.6))
similarity <- hamSim(sim$Nem[[1]], sim$Nem[[2]])
```
<span id="page-11-0"></span>This function simultaneously learns a mixture of causal networks and clusters of a cell population from single cell perturbation data (e.g. log odds of fold change) with a multi-trait readout. E.g. Pooled CRISPR scRNA-Seq data (Perturb-Seq. Dixit et al., 2016, Crop-Seq. Datlinger et al., 2017).

```
mnem(
 D,
  inference = "em",
  search = "greedy",phi = NULL,
  theta = NULL,
 mw = NULL,method = "llr",marginal = FALSE,parallel = NULL,
  reduce = FALSE,
  runs = 1,
  starts = 3,
  type = "networks",
  complete = FALSE,
  p = NULL,k = NULL,kmax = 10,
  verbose = FALSE,
 max\_iter = 100,
 parallel2 = NULL,
  converged = -Inf,
  redSpace = NULL,
  affinity = 0,evolution = FALSE,
  lambda = 1,
  subtopoX = NULL,ratio = TRUE,
  logtype = 2,
  domean = TRUE,
 modulesize = 5,
  compress = FALSE,
  increase = TRUE,
  fpfn = c(0.1, 0.1),Rho = NULL,
```
 $m$ nem  $13$ 

```
ksel = c("kmeans", "silhouette", "cor"),
 nullcomp = FALSE,
 tree = FALSE,
 burnin = 10,
 hastings = TRUE,
 nodeswitch = TRUE,
 postgaps = 10,
 penalized = FALSE,
 accept_range = 1,
  ...
)
```
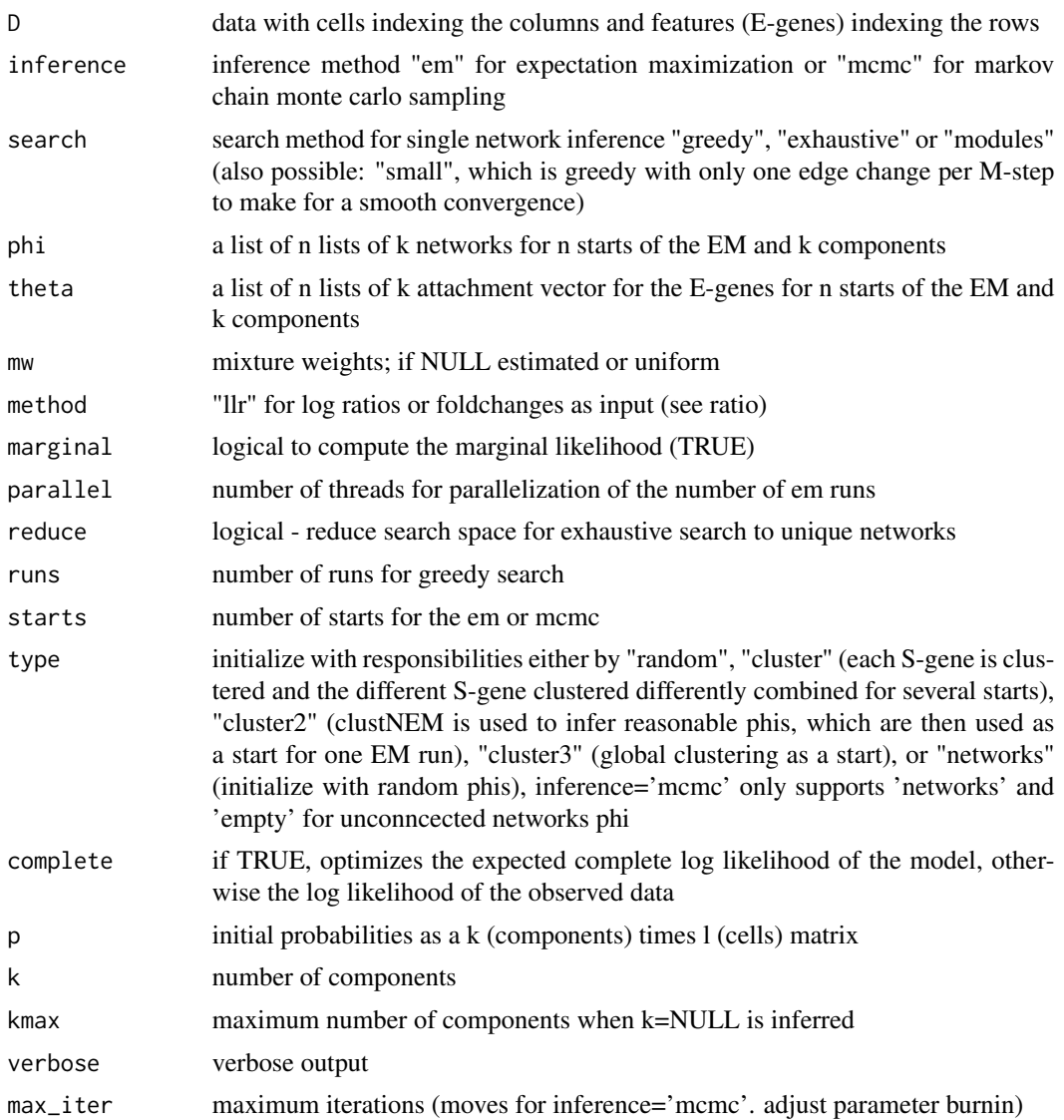

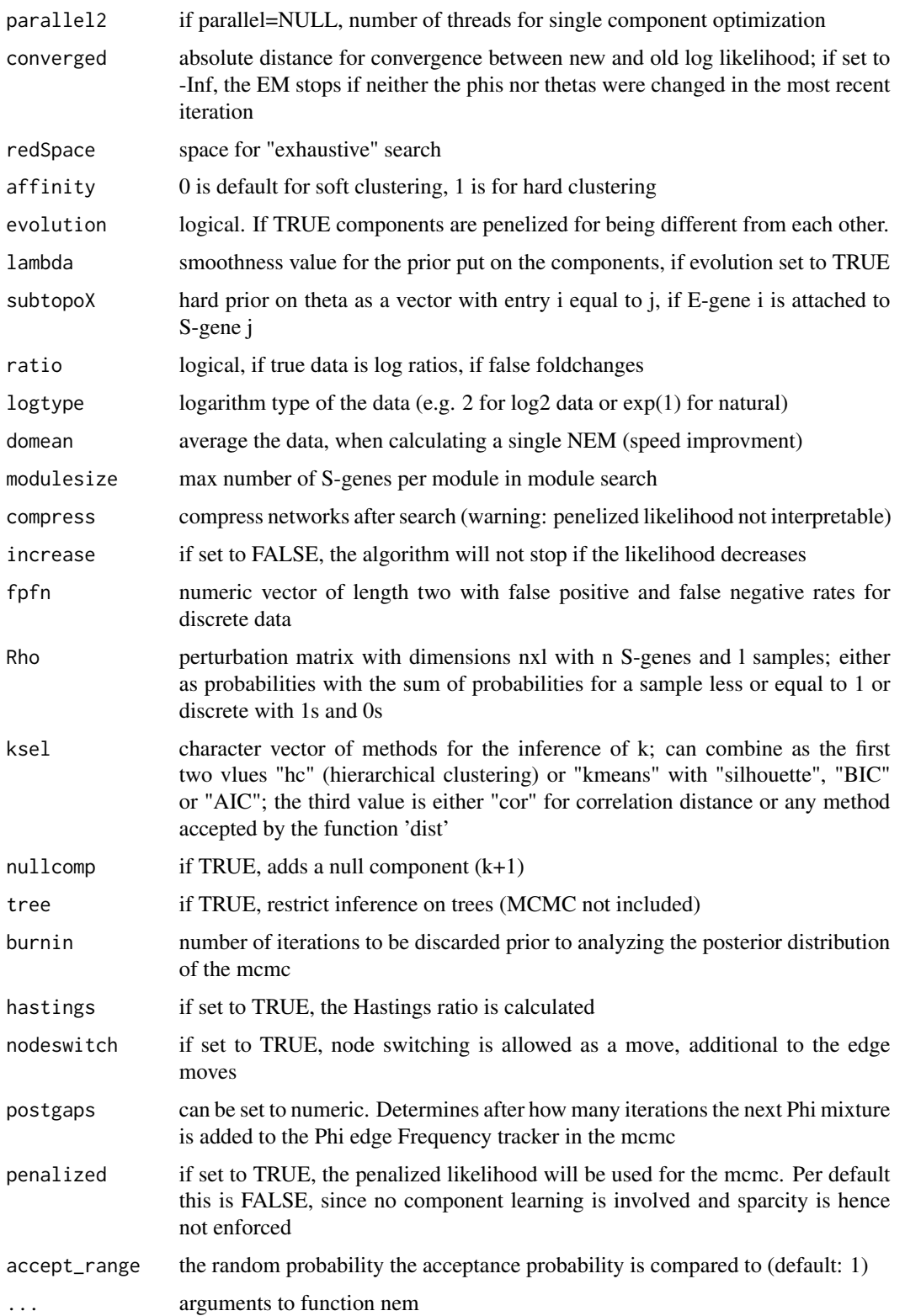

#### <span id="page-14-0"></span> $m$ nemh  $15$

#### Value

object of class mnem

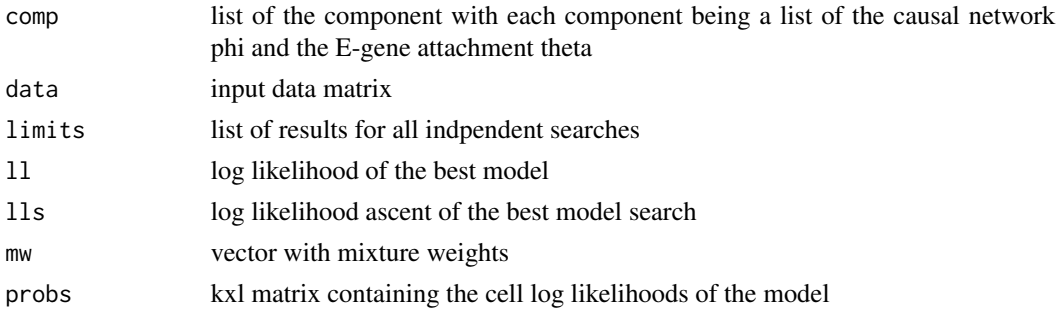

#### Author(s)

Martin Pirkl

#### Examples

```
sim \le simData(Sgenes = 3, Egenes = 2, Nems = 2, mw = c(0.4, 0.6))
data <- (sim$data - 0.5)/0.5
data <- data + rnorm(length(data), 0, 1)
result \leq mnem(data, k = 2, starts = 1)
```
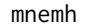

 $Hierarchical$  mixture.

#### Description

This function does a hierarchical mixture. That means it uses the approximate BIC to check, if there are more than one component. It recursively splits the data if there is evidence for  $k > 1$  components.

#### Usage

```
mnemh(data, k = 2, logtype = 2, getprobspars = list(), ...)
```
#### Arguments

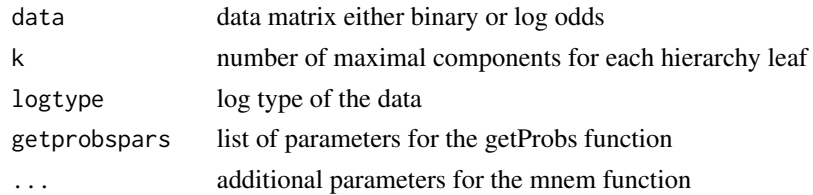

#### Value

object of class mnem

16 mnemk

#### Author(s)

Martin Pirkl

#### Examples

```
sim \le simData(Sgenes = 3, Egenes = 2, Nems = 2, mw = c(0.4, 0.6))
data <- (sim$data - 0.5)/0.5
data <- data + rnorm(length(data), 0, 1)
result \leq mnemh(data, starts = 1, k = 1)
```
mnemk *Learn the number of components K and optimize the mixture.*

#### Description

High level function for learning the number of components k, if unknown.

#### Usage

```
mnemk(
 D,
 ks = seq\_len(5),
 man = FALSE,degree = 4,
  logtype = 2,
 pen = 2,
 useF = FALSE,Fnorm = FALSE,
  ...
)
```
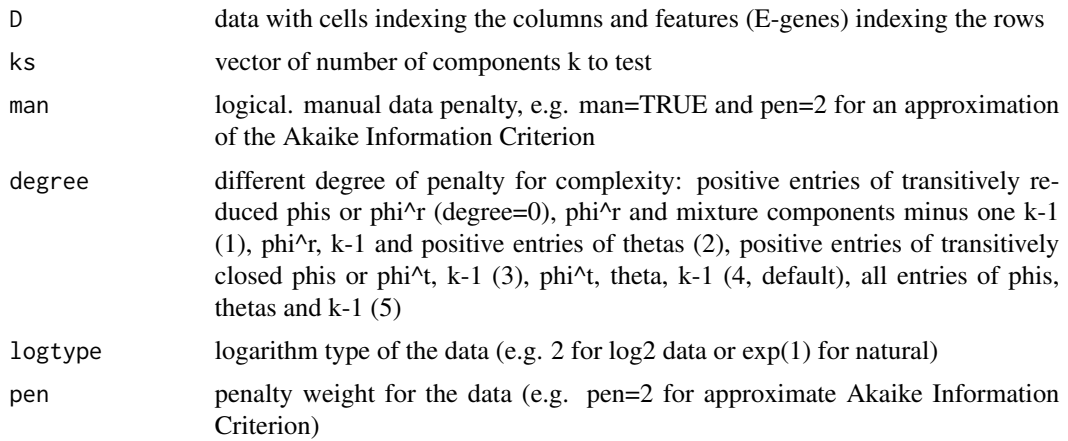

<span id="page-15-0"></span>

#### <span id="page-16-0"></span>moreboxplot 17

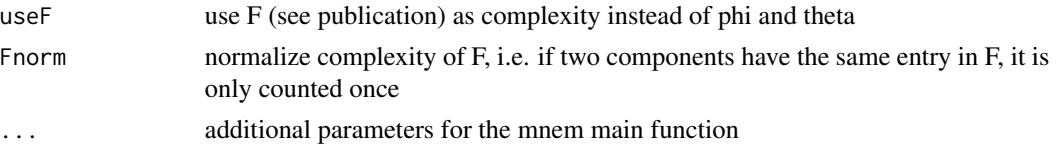

#### Value

list containing the result of the best k as an mnem object and the raw and penalized log likelihoods

#### Author(s)

Martin Pirkl

#### Examples

```
sim \le simData(Sgenes = 3, Egenes = 2, Nems = 2, mw = c(0.4, 0.6))
data <- (sim$data - 0.5)/0.5
data <- data + rnorm(length(data), 0, 1)
result <- mnemk(data, ks = seq_len(2), starts = 1)
```
moreboxplot *Boxplot with scatter and density options*

#### Description

Plots a boxplots plus x-axis randomised scatter and mirrored densities to visualise a distribution.

```
moreboxplot(
  x,
 box = TRUE,dens = TRUE,
  scatter = "no",
 polygon = TRUE,
  sd = 0.1,
  dcol = NULL,scal = NULL,dlty = 1,
  dlwd = 1,
  spch = 1,
  gcd = rgb(0, 0, 0, 0.5),
  glty = 2,
 glen = 10,
  gmin = NA,
 gmax = NA,
  ...
)
```
#### <span id="page-17-0"></span>Arguments

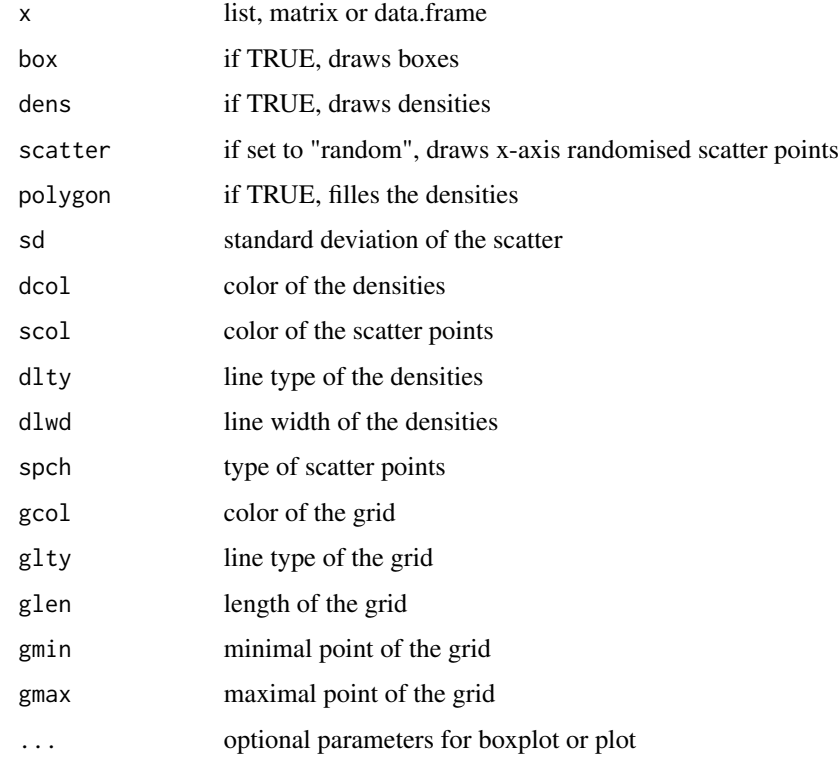

#### Value

transitively closed matrix or graphNEL

#### Author(s)

Martin Pirkl

#### Examples

```
D <- matrix(rnorm(100*3), 100, 3)
moreboxplot(D)
```
nem *Implementation of the original NEM*

## Description

Infers a signalling pathway from perturbation experiments.

nem and the state of the state of the state of the state of the state of the state of the state of the state of the state of the state of the state of the state of the state of the state of the state of the state of the st

### Usage

```
nem(
 D,
  search = "greedy",
  start = NULL,
 method = "llr",marginal = FALSE,
 parallel = NULL,
  reduce = FALSE,
 weights = NULL,
  runs = 1,
  verbose = FALSE,
  redSpace = NULL,
  trans.close = TRUE,
  subtopo = NULL,
 prior = NULL,
  ratio = TRUE,
  domean = TRUE,modulesize = 5,
  fpfn = c(0.1, 0.1),
 Rho = NULL,logtype = 2,
 modified = FALSE,
  tree = FALSE,
 learnRates = FALSE,
  stepSize = 0.01,
  ...
\mathcal{L}
```
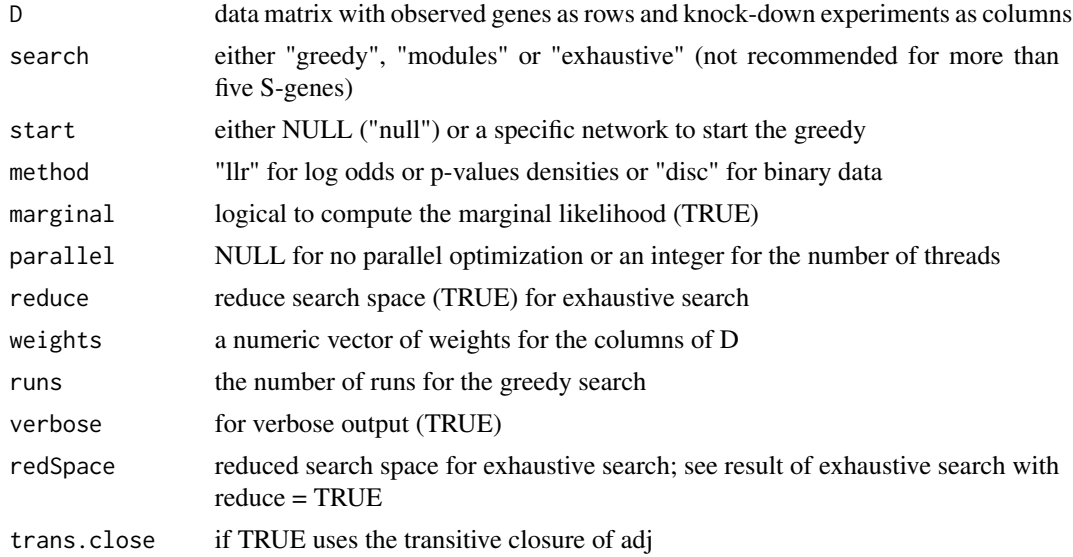

<span id="page-19-0"></span>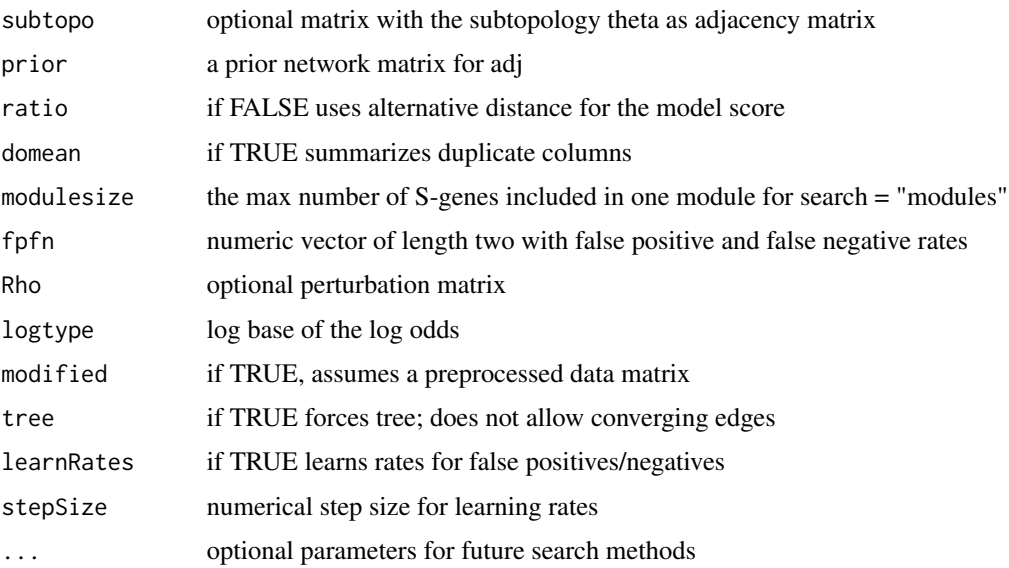

#### Value

transitively closed matrix or graphNEL

#### Author(s)

Martin Pirkl

#### Examples

```
D <- matrix(rnorm(100*3), 100, 3)
colnames(D) <- 1:3
rownames(D) <- 1:100
adj \leftarrow diag(3)
colnames(adj) <- rownames(adj) <- 1:3
scoreAdj(D, adj)
```
plot.bootmnem *Plot bootstrap mnem result.*

#### Description

Plot bootstrap mnem result.

```
## S3 method for class 'bootmnem'
plot(x, reduce = TRUE, ...)
```
#### <span id="page-20-0"></span>plot.mnem 21

#### Arguments

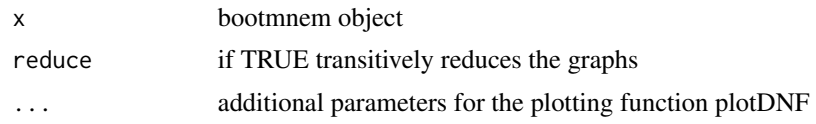

#### Value

visualization of bootstrap mnem result with Rgraphviz

#### Author(s)

Martin Pirkl

#### Examples

```
sim \le simData(Sgenes = 3, Egenes = 2, Nems = 2, mw = c(0.4, 0.6))
data <- (sim$data - 0.5)/0.5
data <- data + rnorm(length(data), 0, 1)
result \leq mnem(data, k = 2, starts = 1)
boot <- bootstrap(result, size = 2)
plot(boot)
```
plot.mnem *Plot mnem result.*

#### Description

Plot mnem result.

```
## S3 method for class 'mnem'
plot(
  x,
 oma = c(3, 1, 1, 3),main = "M\&NEM",anno = TRUE,cexAnno = 1,
  scale = NULL,
  global = TRUE,egenes = TRUE,
  sep = FALSE,
  tsne = FALSE,
  affinity = 0,logtype = 2,
  cells = TRUE,
 pch = ".",
```

```
legend = FALSE,
  showdata = FALSE,
 bestCell = TRUE,
  showprobs = FALSE,
  shownull = TRUE,ratio = TRUE,
 method = "llr",marginal = FALSE,
 showweights = TRUE,
  ...
\mathcal{L}
```
#### Arguments

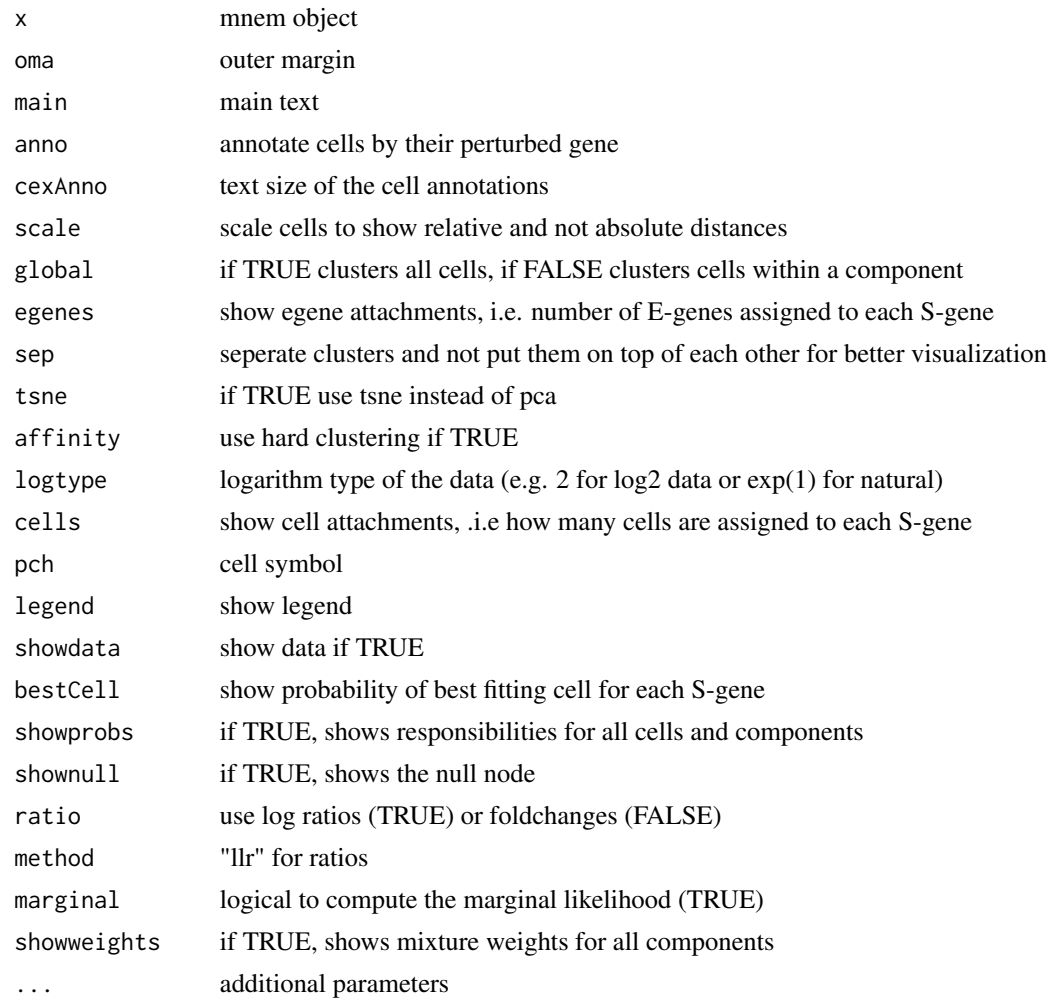

#### Value

visualization of mnem result with Rgraphviz

#### <span id="page-22-0"></span>plot.mnem\_mcmc 23

#### Author(s)

Martin Pirkl

#### Examples

```
sim \le simData(Sgenes = 3, Egenes = 2, Nems = 2, mw = c(0.4, 0.6))
data <- (sim$data - 0.5)/0.5
data <- data + rnorm(length(data), 0, 1)
result \leq mnem(data, k = 2, starts = 1)
plot(result)
```
plot.mnem\_mcmc *Plot mnem\_mcmc result.*

#### Description

Plot mnem\_mcmc result.

#### Usage

## S3 method for class 'mnem\_mcmc'  $plot(x, starts = NULL, burnin = 0, ...)$ 

#### Arguments

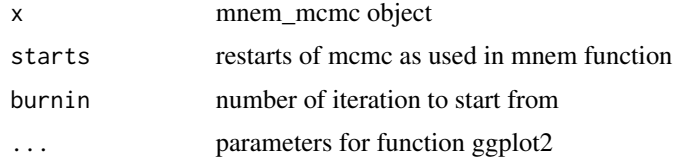

#### Value

visualization of mcmc result with Rgraphviz

#### Author(s)

Viktoria Brunner

```
sim \le simData(Sgenes = 3, Egenes = 2, Nems = 2, mw = c(0.4, 0.6))
data <- (sim$data - 0.5)/0.5
data <- data + rnorm(length(data), 0, 1)
result \leq mnem(data, k = 2, starts = 1)
plot(result)
```
<span id="page-23-0"></span>

Plot simulated mixture.

#### Usage

```
## S3 method for class 'mnem_sim'
plot(x, data = NULL, logtype = 2, fuzzyparse = list(), ...)
```
#### Arguments

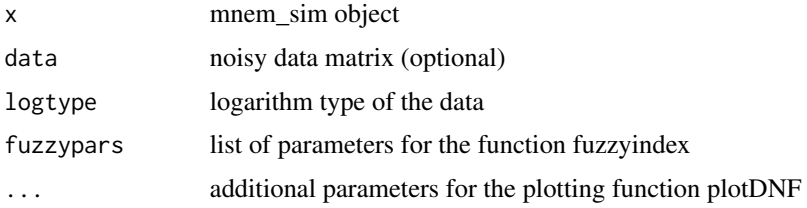

#### Value

visualization of simulated mixture with Rgraphviz

#### Author(s)

Martin Pirkl

#### Examples

```
sim \le simData(Sgenes = 3, Egenes = 2, Nems = 2, mw = c(0.4, 0.6))
plot(sim)
```
plotConvergence *Plot convergence of EM*

#### Description

Generic function plotting convergence diagnostics for different methods.

#### Usage

plotConvergence(x, ...)

#### <span id="page-24-0"></span>Arguments

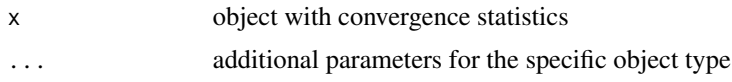

#### Value

plot of EM convergence

#### Author(s)

Martin Pirkl

#### Examples

```
sim \le simData(Sgenes = 3, Egenes = 2, Nems = 2, mw = c(0.4, 0.6))
data <- (sim$data - 0.5)/0.5
data <- data + rnorm(length(data), 0, 1)
result \leq mnem(data, k = 2, starts = 1)
par(mfrow=c(2,2))
plotConvergence(result)
```
plotConvergence.mnem *Plot convergence of EM*

#### Description

This function plots the convergence of the different EM iterations (four figures, e.g. par(mfrow=(2,2))).

#### Usage

```
## S3 method for class 'mnem'
plotConvergence(x, col = NULL, type = "b", convergence = 0.1, ...)
```
#### Arguments

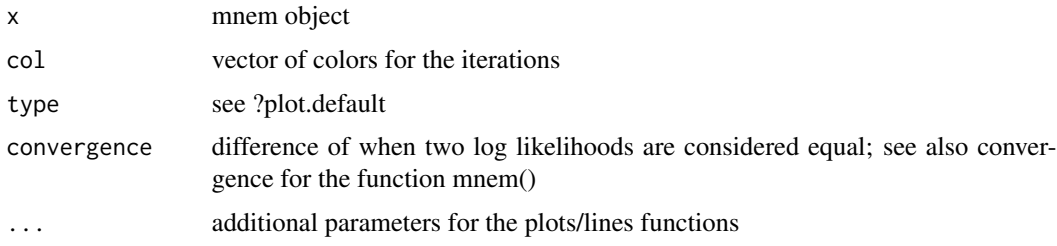

#### Value

plot of EM convergence

#### Author(s)

Martin Pirkl

#### Examples

```
sim \le simData(Sgenes = 3, Egenes = 2, Nems = 2, mw = c(0.4, 0.6))
data <- (sim$data - 0.5)/0.5
data <- data + rnorm(length(data), 0, 1)
result \leq mnem(data, k = 2, starts = 1)
par(mfrow=c(2,2))
plotConvergence(result)
```
plotDnf *Plot disjunctive normal form.*

#### Description

This function visualizes a graph encoded as a disjunctive nromal form. See the graphviz documentation for possible input arguments, like edgehead/tail: https://graphviz.org/docs/attr-types/arrowType/

```
plotDnf(
  dnf = NULL,freq = NULL,stimuli = c(),
  signals = c(),
  inhibitors = c(),
  connected = TRUE,
  CNOlist = NULL,
  cex = NULL,fontsize = NULL,
  labelsize = NULL,
  type = 2,
  1wd = 1,
  edgelwd = 1,
  legend = 0,
  x = 0,
  y = 0,
  xjust = 0,
  yjust = \theta,
  width = 1,
  height = 1,
  layout = "dot",
  main = "",sub = "",cex.main = 1.5,
```
<span id="page-25-0"></span>

#### plotDnf 27

```
cex.sub = 1,col.sub = "grey",fontcolor = NULL,
nodestates = NULL,
simulate = NULL,
edgecol = NULL,
labels = NULL,
labelcol = "blue",
nodelabel = NULL,
nodecol = NULL,
bordercol = NULL,
nodeshape = NULL,
verbose = FALSE,
edgestyle = NULL,
nodeheight = NULL,
nodewidth = NULL,
edgewidth = NULL,
lty = NULL,hierarchy = NULL,
showall = FALSE,edgehead = NULL,
edgelabel = NULL,
edgetail = NULL,
bool = TRUE,draw = TRUE,...
```
#### Arguments

 $\mathcal{L}$ 

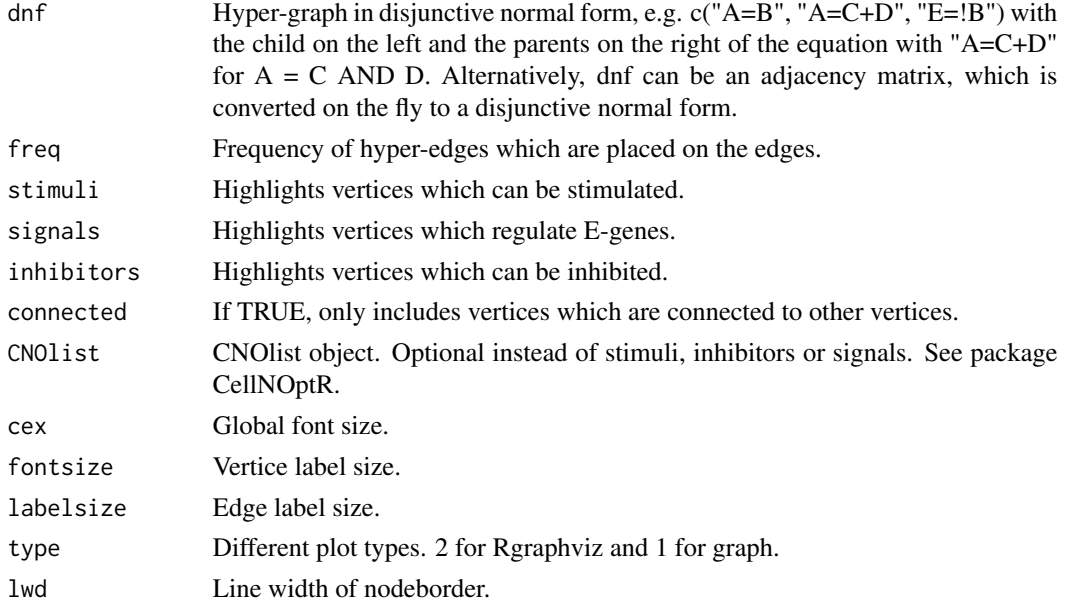

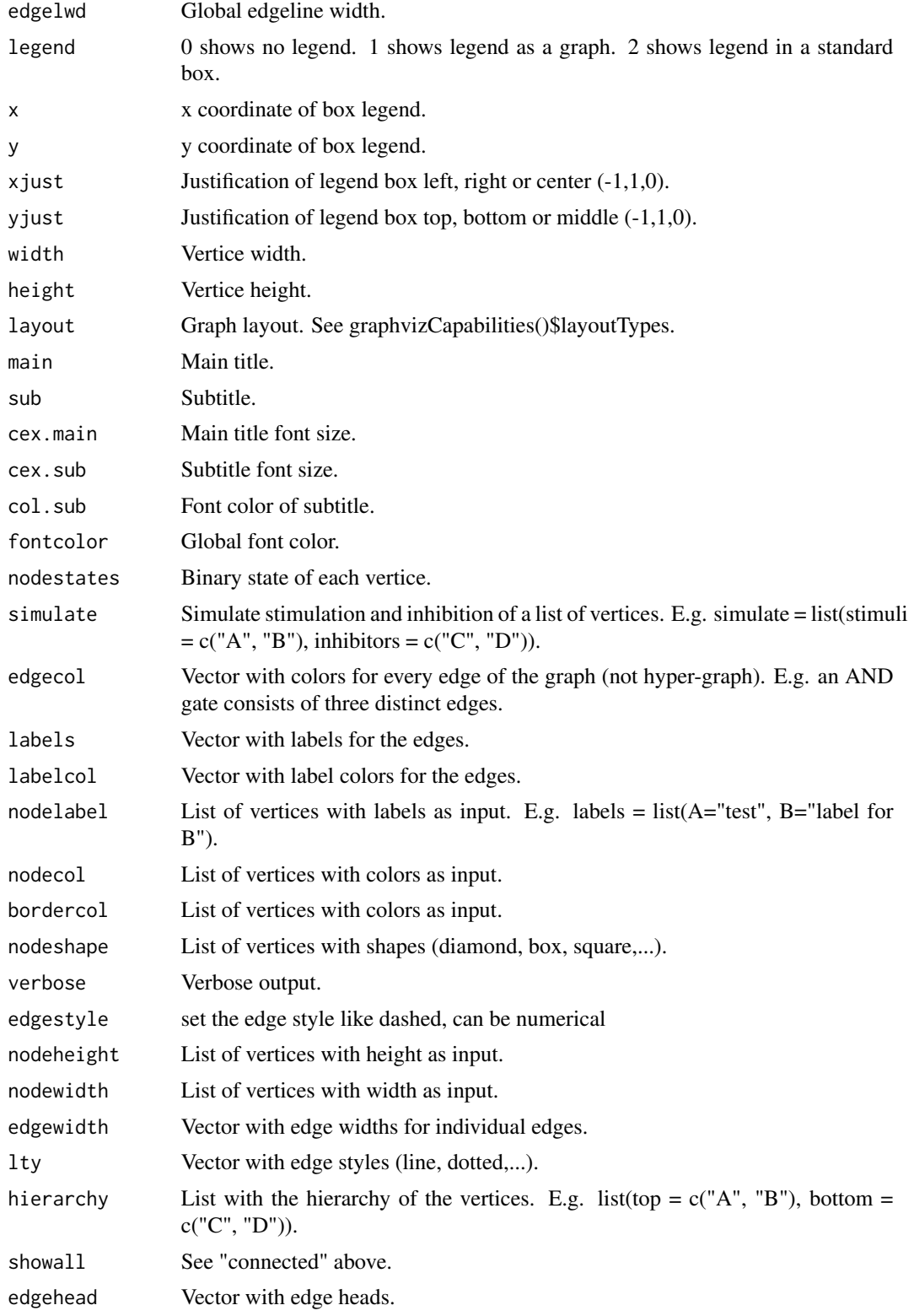

#### <span id="page-28-0"></span>scoreAdj 29

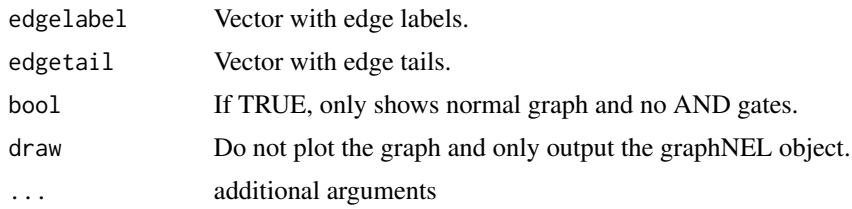

#### Value

Rgraphviz object

#### Author(s)

Martin Pirkl

#### Examples

g <- c("!A+B+C=G", "C=G", "!D=G") plotDnf(g)

scoreAdj *Network score*

#### Description

Computes the fit (score of a network) of the data given a network matrix

```
scoreAdj(
 D,
 adj,
 method = "llr",marginal = FALSE,
 logtype = 2,
 weights = NULL,trans.close = TRUE,
  subtopo = NULL,
 prior = NULL,
 ratio = TRUE,
 fpfn = c(0.1, 0.1),
 Rho = NULL,dotopo = FALSE,
 P = NULL,oldadj = NULL,
 modified = TRUE
)
```
#### Arguments

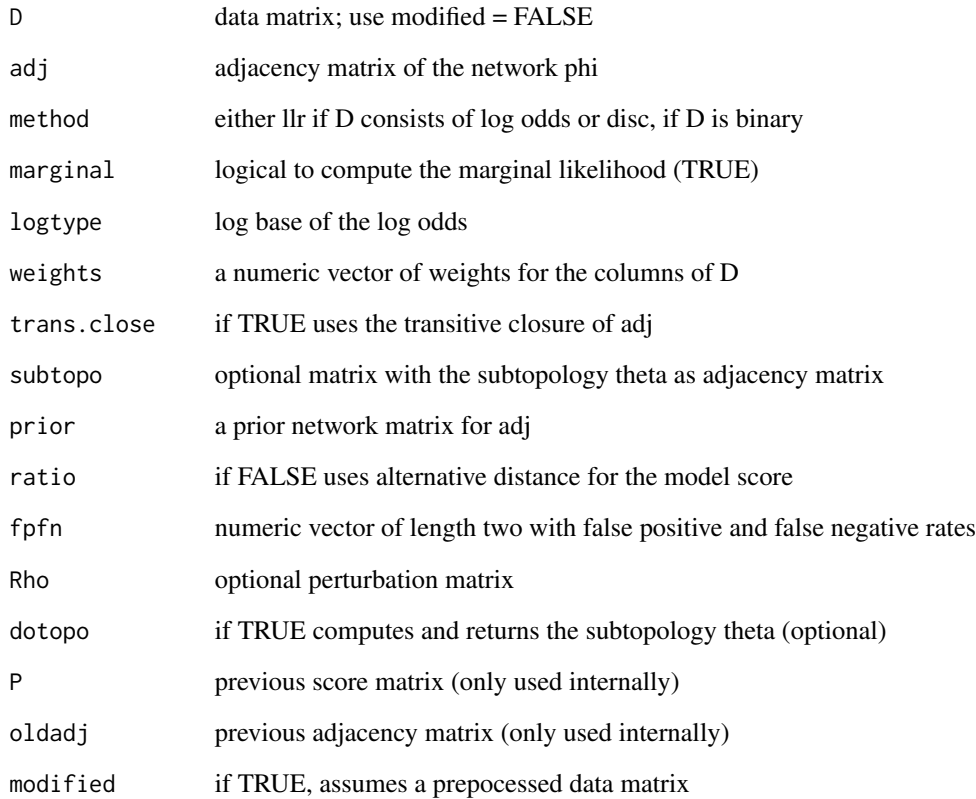

#### Value

transitively closed matrix or graphNEL

#### Author(s)

Martin Pirkl

```
D <- matrix(rnorm(100*3), 100, 3)
colnames(D) <- 1:3
rownames(D) <- 1:100
adj \leftarrow diag(3)colnames(adj) <- rownames(adj) <- 1:3
scoreAdj(D, adj)
```
<span id="page-30-0"></span>

This function simulates single cell data from a random mixture of networks.

#### Usage

```
simData(
  Sgenes = 5,
 Egenes = 1,
 Nems = 2,
 reps = NULL,
 mw = NULL,evolution = FALSE,
 nCells = 1000,
 uninform = 0,
 unitheta = FALSE,
  edgeprob = c(\emptyset, 1),
 multi = FALSE,
  subsample = 1,
  scalefree = FALSE,
 badCells = 0,
 exactProb = TRUE,
  tree = FALSE,
  ...
)
```
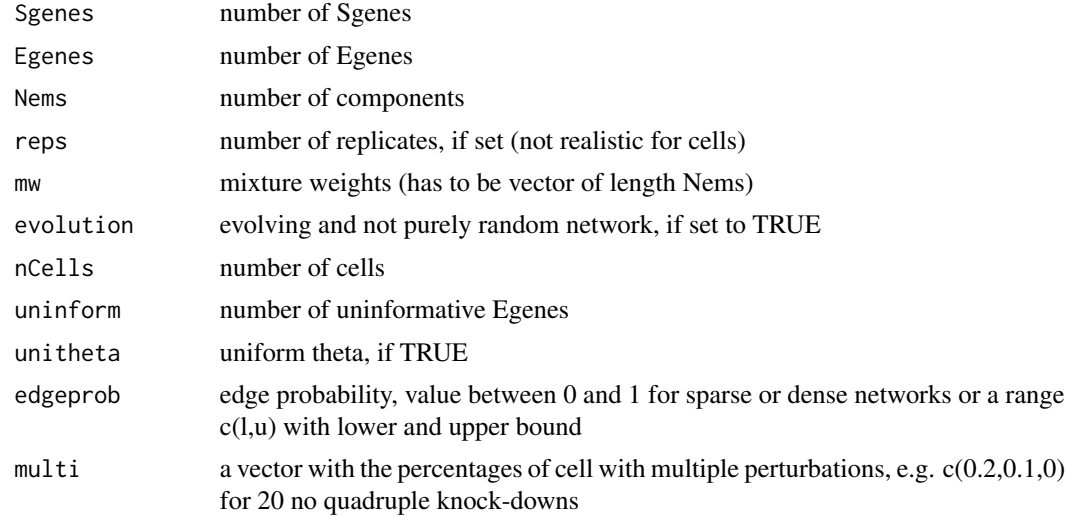

<span id="page-31-0"></span>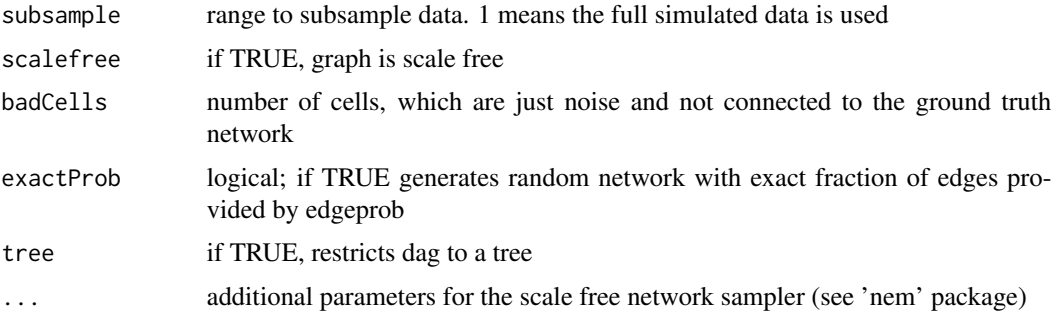

#### Value

simulation object with meta information and data

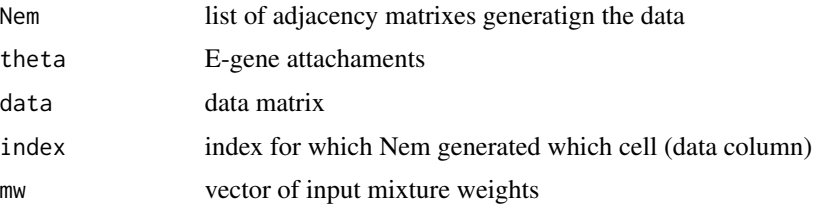

#### Author(s)

Martin Pirkl

#### Examples

sim  $\le$  simData(Sgenes = 3, Egenes = 2, Nems = 2, mw =  $c(0.4, 0.6)$ )

transitive.closure *Transitive closure of a directed acyclic graph (dag)*

#### Description

Computes the transitive closure of a dag or only of a deletion/addition of an edge

#### Usage

transitive.closure( $g$ ,  $u = NULL$ ,  $v = NULL$ )

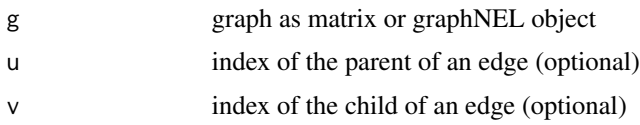

#### <span id="page-32-0"></span>transitive.reduction 33

#### Value

transitively closed matrix or graphNEL

#### Author(s)

Martin Pirkl

#### Examples

```
g \leftarrow matrix(c(0, 0, 0, 1, 0, 0, 0, 1, 0), 3)transitive.closure(g)
```
transitive.reduction *Transitive reduction*

#### Description

Computes the transitive reduction of an adjacency matrix or graphNEL object. Originally imported from the package 'nem'.

#### Usage

```
transitive.reduction(g)
```
#### Arguments

g adjacency matrix or graphNEL object

#### Value

transitively reduced adjacency matrix

#### Author(s)

Holger Froehlich

#### References

R. Sedgewick, Algorithms, Pearson, 2002.

```
g \leftarrow \text{matrix}(c(0, 0, 0, 1, 0, 0, 0, 1, 0), 3)rownames(g) \le colnames(g) \le seq_len(3)
g.tr <- transitive.reduction(g)
```
# <span id="page-33-0"></span>Index

app, [3](#page-2-0) bootstrap, [3](#page-2-0) clustNEM, [4](#page-3-0) createApp, [5](#page-4-0) fitacc, [7](#page-6-0) fuzzyindex, [8](#page-7-0) getAffinity, [9](#page-8-0) getIC, [10](#page-9-0) hamSim, [11](#page-10-0) mnem, [12](#page-11-0) mnemh, [15](#page-14-0) mnemk, [16](#page-15-0) moreboxplot, [17](#page-16-0) nem, [18](#page-17-0) plot.bootmnem, [20](#page-19-0) plot.mnem, [21](#page-20-0) plot.mnem\_mcmc, [23](#page-22-0) plot.mnem\_sim, [24](#page-23-0) plotConvergence, [24](#page-23-0) plotConvergence.mnem, [25](#page-24-0) plotDnf, [26](#page-25-0) scoreAdj, [29](#page-28-0) simData, [31](#page-30-0) transitive.closure, [32](#page-31-0)

transitive.reduction, [33](#page-32-0)